## Package 'qrmix'

May 3, 2017

<span id="page-0-0"></span>Type Package

Title Quantile Regression Mixture Models

Version 0.9.0

Date 2017-04-24

Author Maria de los Angeles Resa, Birol Emir, Javier Cabrera

Maintainer Maria de los Angeles Resa <maria@stat.columbia.edu>

Description Implements the robust algorithm for fitting finite mixture models based on quantile regression proposed by Emir et al., 2017 (unpublished).

License LGPL

LazyData TRUE

Imports MASS, quantreg

RoxygenNote 6.0.1

NeedsCompilation no

Repository CRAN

Date/Publication 2017-05-03 21:49:24 UTC

### R topics documented:

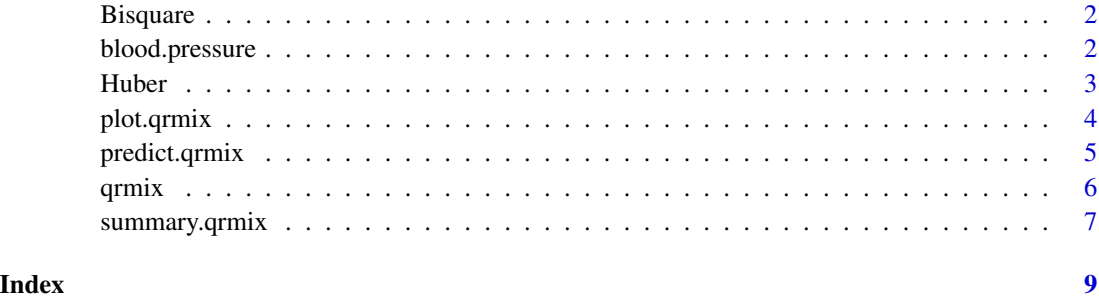

<span id="page-1-0"></span>

"Bisquare" evaluates Tukey's Bisquare function defined as

$$
f(r) = \begin{cases} 1 - (1 - (\frac{r}{c})^2)^3) & |r| \le c \\ 1 & |r| > c \end{cases}
$$

### Usage

Bisquare( $r$ ,  $c = 4.685$ )

#### Arguments

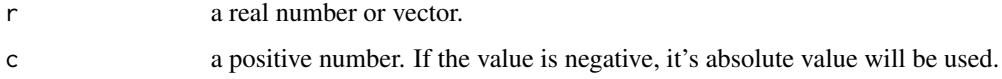

#### Examples

```
set.seed(1)
x = rnorm(200, mean = 3)y = Bisquare(x)
plot(x, y)
```
blood.pressure *Blood Pressure Data for qrmix*

#### Description

Simulated blood pressure data created for usage in qrmix examples.

#### Usage

blood.pressure

#### <span id="page-2-0"></span>Huber 3 and 3 and 3 and 3 and 3 and 3 and 3 and 3 and 3 and 3 and 3 and 3 and 3 and 3 and 3 and 3 and 3 and 3 and 3 and 3 and 3 and 3 and 3 and 3 and 3 and 3 and 3 and 3 and 3 and 3 and 3 and 3 and 3 and 3 and 3 and 3 and

#### Format

A data frame with 500 observations on the following 7 variables.

bmi a numeric vector referring to body mass index

age a numeric vector

systolic a numeric vector referring to systolic blood pressure diastolic a numeric vector referring to diastolic blood pressure

gender a factor with levels female and male

race a factor with levels white, black, and other

smoking a factor with levels yes and no

#### Note

This data does not include any real patient information.

Huber *Huber Loss*

#### Description

Evaluates the Huber loss function defined as

$$
f(r) = \begin{cases} \frac{1}{2}|r|^2 & |r| \le c \\ c(|r| - \frac{1}{2}c) & |r| > c \end{cases}
$$

#### Usage

Huber( $r, c = 1.345$ )

#### Arguments

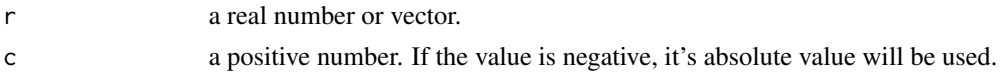

#### Examples

set.seed(1)  $x = rnorm(200, mean = 1)$  $y = Huber(x)$ plot(x, y) abline(h = (1.345)^2/2)

<span id="page-3-0"></span>

Three types of plots (chosen with type) are currently available: density of the response variable by cluster, plots of the response variable against each covariate included in the model (scatterplots with the k fitted lines for continues variables and boxplots by cluster for the categorical variables), and boxplots of the residuals by cluster.

#### Usage

## S3 method for class 'qrmix' plot(x, data = NULL, type =  $c(1,2,3)$ , lwd = 2, bw = "SJ", adjust = 2, ...)

#### Arguments

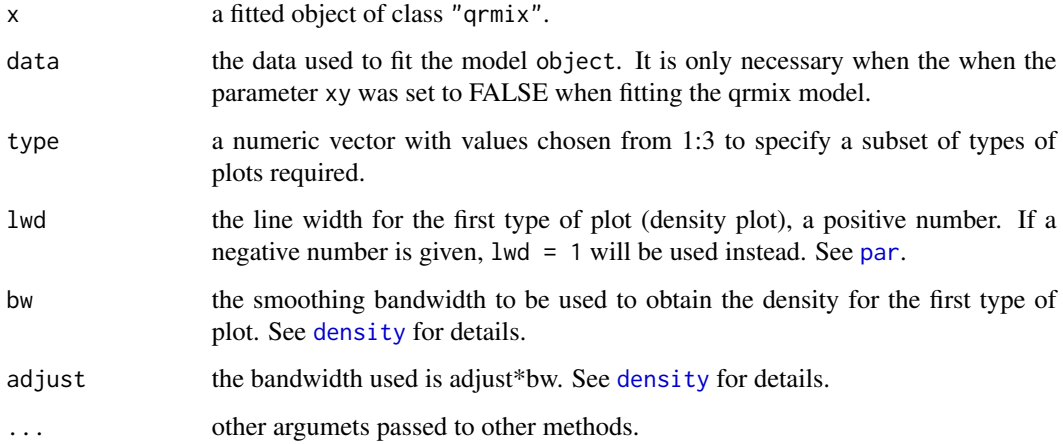

#### Examples

data(blood.pressure)

#qrmix model using default function values: mod1 =  $qrmix(bmi \sim ., data = blood.pressure, k = 3)$ plot(mod1)  $plot(mod1, type = c(1,3), lwd = 1)$ 

<span id="page-4-0"></span>

Obtains clusters, predictions, or residuals from a fitted qrmix object.

#### Usage

```
## S3 method for class 'qrmix'
predict(object, newdata = NULL, type = "clusters", ...)
```
#### Arguments

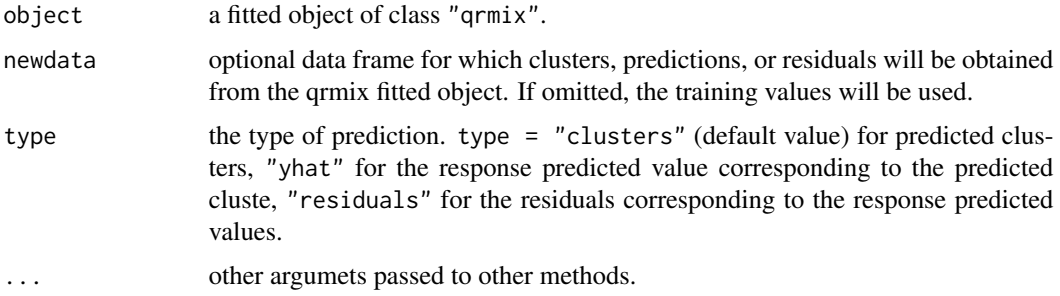

#### Value

A vector with predicted clusters, responses, or residuals, depending on type.

#### Examples

```
data(blood.pressure)
set.seed(8)
sampleInd = sort(sample(1:500, 400))bpSample1 = blood.pressure[sampleInd,]
bpSample2 = blood.pressure[-sampleInd,]
mod1 = qrmix(bmi \sim ., data = bpSample1, k = 3)#Cluster assigned to the training values
predict(mod1)
```
#Residuals corresponding to the response predicted values from mod1 for new data predict(mod1, newdata = bpSample2, type = "residuals")

<span id="page-5-0"></span>qrmix estimates the components of a finite mixture model by using quantile regression to select a group of quantiles that satisfy an optimality criteria chosen by the user.

#### Usage

```
qrmix(formula, data, k, Ntau=50, alpha=0.03, lossFn="Squared", fitMethod="lm",
xy = TRUE, \ldots)
```
#### Arguments

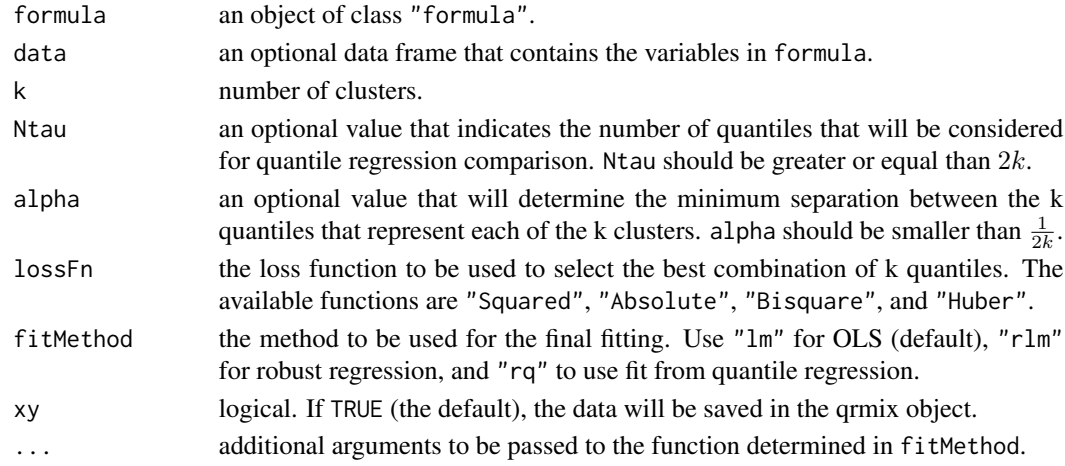

#### Details

The optimality criteria is determined by the lossFn parameter. If, for example, the default value is used (lossFn = "Squared"), the k quantiles selected will minimize the sum of squared residuals. Use "Bisquare" or "Huber" to make the method less sensitive to outliers.

#### Value

qrmix returns an object of class "qrmix"

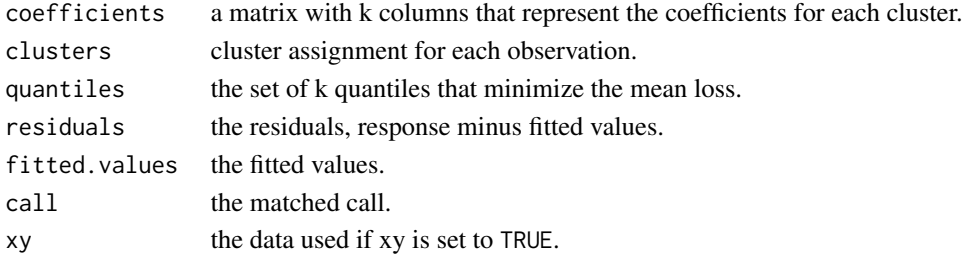

#### <span id="page-6-0"></span>summary.qrmix 7

#### References

Emir, B., Willke, R. J., Yu, C. R., Zou, K. H., Resa, M. A., and Cabrera, J. (2017), "A Comparison and Integration of Quantile Regression and Finite Mixture Modeling" (submitted).

#### Examples

data(blood.pressure)

```
#qrmix model using default function values:
mod1 = qrmix(bmi \sim ., data = blood. pressure, k = 3)summary(mod1)
#qrmix model using Bisquare loss function and refitted with robust regression:
mod2 = qrmix(bmi \sim age + systolic + diastolic + gender, data = blood.pressure, k = 3,
Ntau = 25, alpha = 0.1, lossFn = "Bisquare", fitMethod = "rlm")
summary(mod2)
```
summary.qrmix *Summarizing qrmix Fits*

#### Description

summary method for class "qrmix"

#### Usage

```
## S3 method for class 'qrmix'
summary(object, fitMethod=NULL, data=NULL, ...)
```
#### Arguments

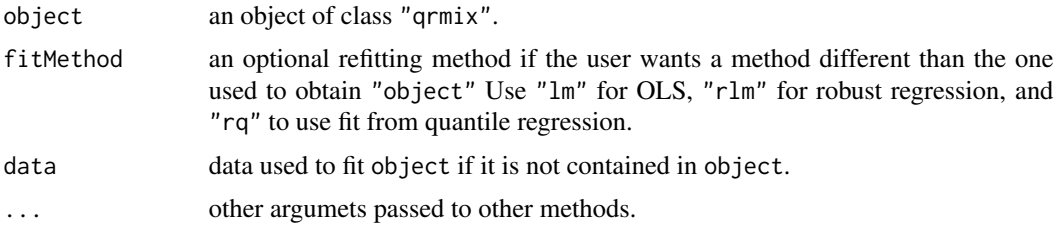

#### Value

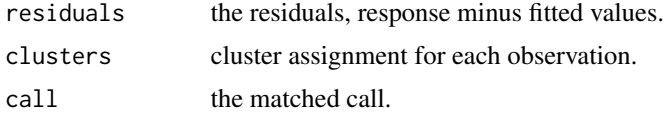

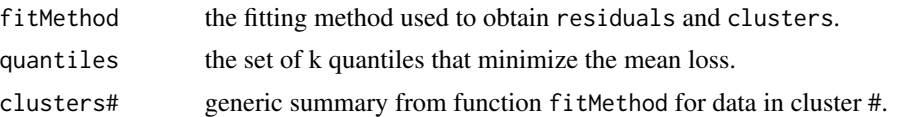

#### Examples

data(blood.pressure)

```
#qrmix model using default function values:
mod1 = qrmix(bmi \sim ., data = blood.pressure, k = 3)
```

```
#summary using fitMethod = "rlm" instead of the one used when fitting the model mod1
summary1 = summary(mod1, fitMethod = "rlm")
```
#Are the quantiles selected in this case the same as in the original model? summary1\$quantiles mod1\$quantiles

# <span id="page-8-0"></span>Index

∗Topic datasets blood.pressure, [2](#page-1-0)

Bisquare, [2](#page-1-0) blood.pressure, [2](#page-1-0)

density, *[4](#page-3-0)*

Huber, [3](#page-2-0)

par, *[4](#page-3-0)* plot.qrmix, [4](#page-3-0) predict.qrmix, [5](#page-4-0)

qrmix, [6](#page-5-0)

summary.qrmix, [7](#page-6-0)